### HTRC Data API Hands-on

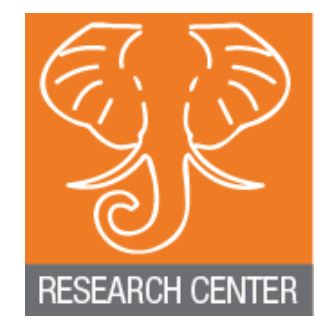

Yiming Sun

# Goal

- Show key pieces in writing code to request data from Data API
	- Request token from OAuth2 token endpoint
	- Request volumes from Data API
	- $-$  Processing ZIP
- Demo code:
	- $-$  Simple word count
	- $-$  Available in Java (v1.5+) and Python (v2.7)

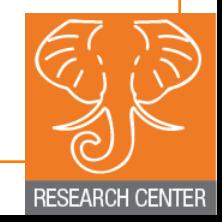

## Download code packages

• http://htrc.mine.nu/confluence/display/OUT/ HTRC+Uncamp+Data+API+Demo

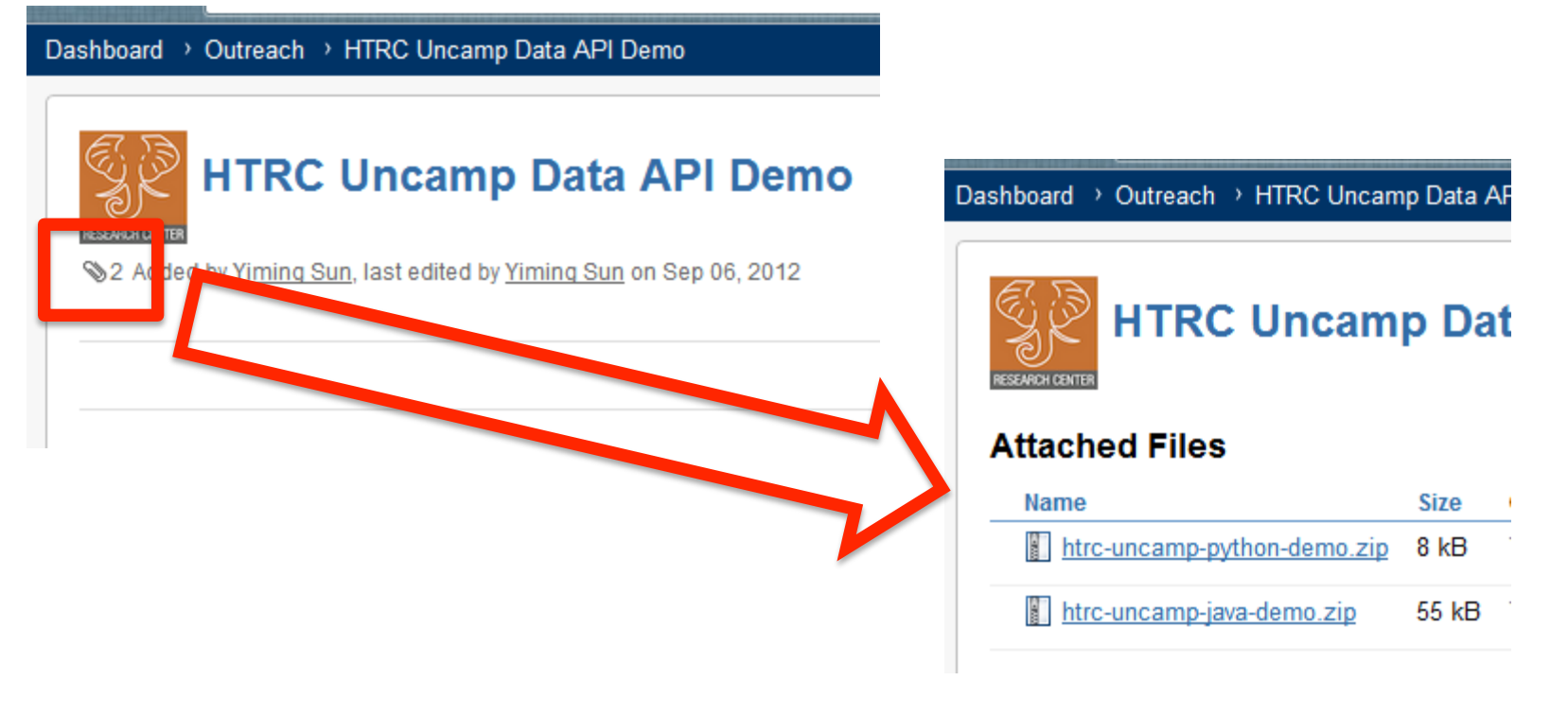

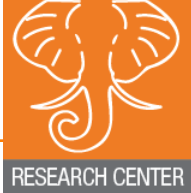

## Run the demo code

#### Java:

- \$ unzip htrc-uncamp-java-demo.zip
- \$ cd htrc-uncamp-java-demo
- \$ chmod  $700$  \*.sh
- \$ ./volwc.sh 25vollist.txt <id> <scrt>

#### Python:

- \$ unzip htrc-uncamp-python-demo.zip
- \$ cd htrc-uncamp-python-demo
- \$ python VolumeWordCountClient.py 25vollist.txt <id> <scrt>

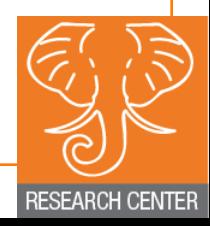

# What about parallelization?

- $\bullet$  At first level
	- $-$  Meandre workflows can leverage multiple cores
	- $-$  Use multi-threaded code when run on multi-core single node
		- Ideas on how to parallelize demo code
- More advanced level
	- $-$  MPI
	- $-Map/Reduce$
- What algorithms do you use, and what are your basic needs?

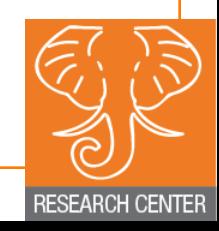